# Seeds of Programming

*"I have the right to demand obedience because my orders are reasonable ones"* 

*The Little Prince*

 $\blacklozenge$ 

# Write a program

- A program is a sequence of instructions
- The flow of the istructions can be changed in response of conditions.
- Programs manipuates variables (the main in Web is the DOM)
- $\triangle$  The main control structures are:
	- $\triangle$  if-then-else
	- $\bullet$  while
	- $\bullet$  for

 $\blacklozenge$ 

Istructions can be packed in functions and procedures.

#### if-then-else

 $\bullet$  if a condition is true then exec a specific pieace of code, otherwise exec another piece of code

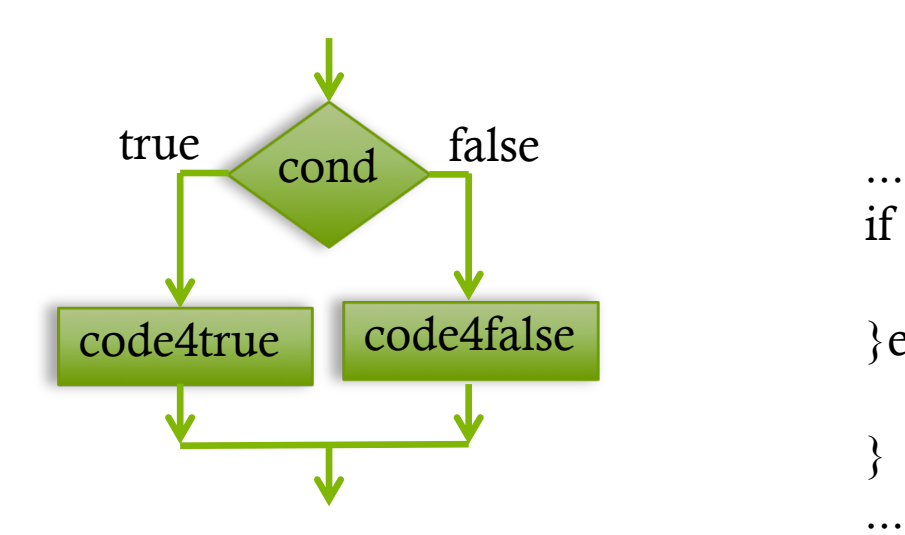

if (cond==true)  $\{$ do\_this\_because\_true(); }else{ do\_this\_because\_false(); } ...

## While

...

 $\triangle$  Exec (may be never) a specific code if a condition is true

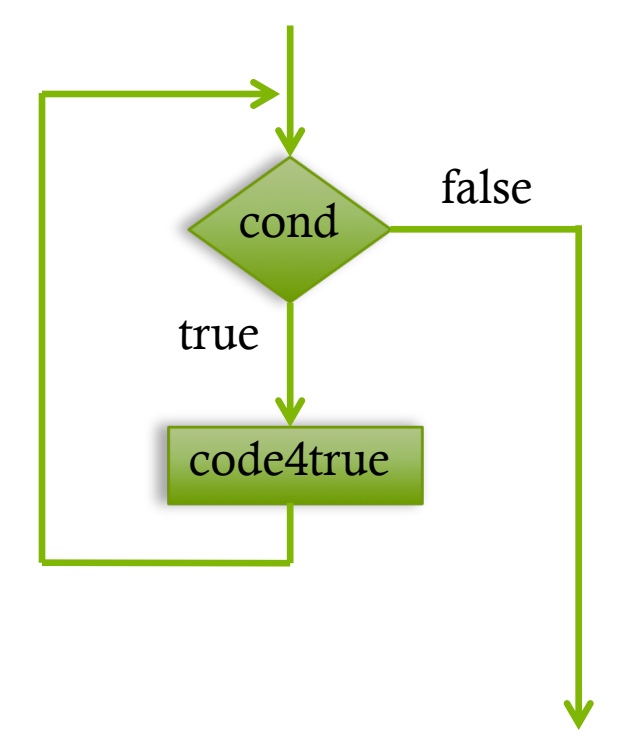

... while (cond==true)  $\{$ do\_this\_because\_true(); }

#### For

 $\bullet$  Initialize something, if a condition is true exec a specific code and do a "incremental" step

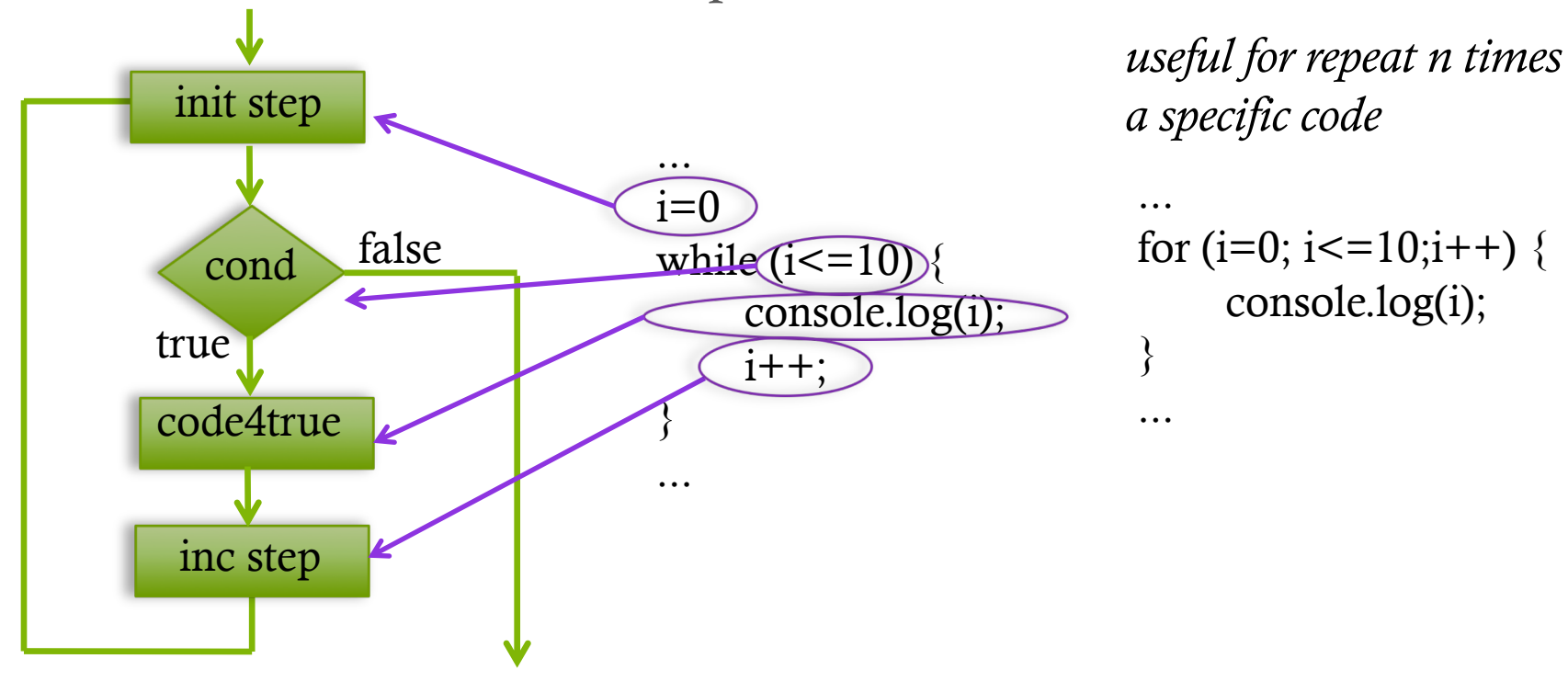

#### Procedures

 $\triangle$  A procedure is a pack of istructions that can be called from another point of the program

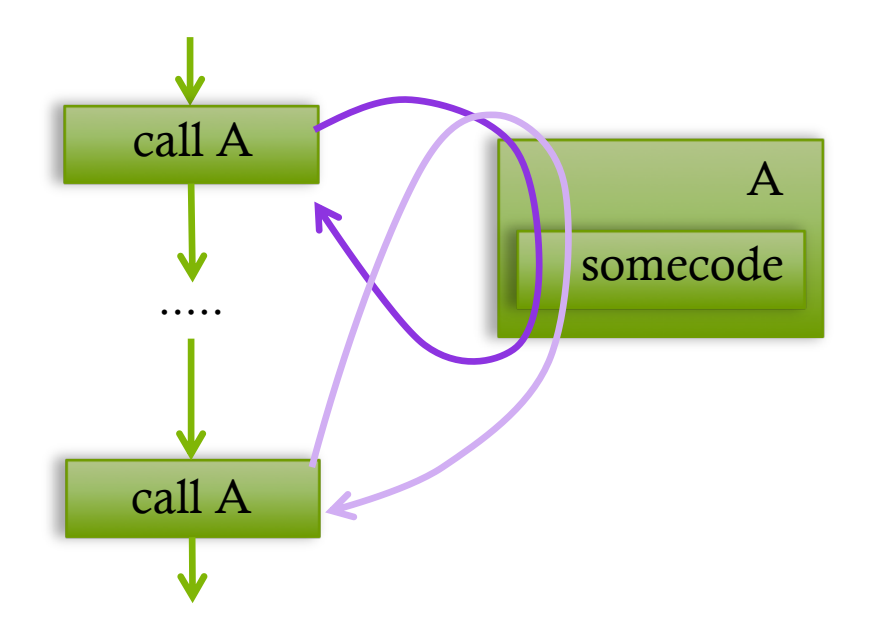

... procedure A() { print("execute A"); } ... call A(); ... ... call A(); ....

### Procedures with arguments

Procedure can have call parameters, *i.e.* local variables that can be istantiate with a given value during the call

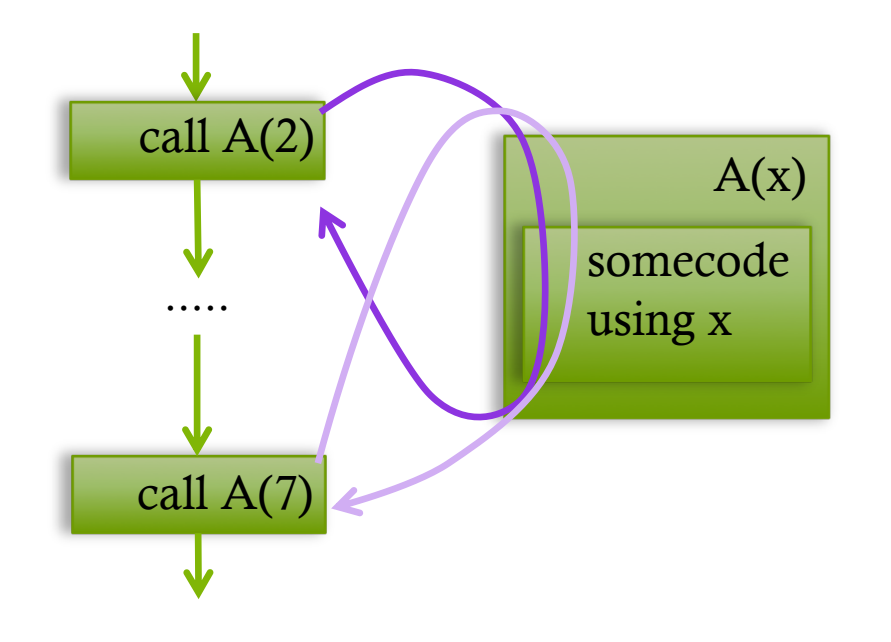

... procedure A(x) { print("x is equal to ",x); } ... call  $A(2)$ ; ... ... call  $A(7)$ ; .... *This code outs: "x is equal to 2 x is equal to 7"*

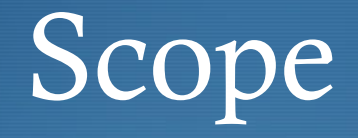

The scope of a variable is the portion of the code that can be access to it.

*Usually (depending on programming laguages) global variable are accessible to anywhere* 

```
...
var x=1;
...
procedure outX(){
     print("x is equal to ",x);
}
...
outX();
....
             This code outs: 
                   "x is equal to 1"
```
# Scope with procedures

*Usually (depending on programming laguages) local variable are only accessible to the procedure who create it and to the procedures called from it (and only*  during the call).  $\overline{\phantom{a}}$   $\overline{\phantom{a}}$ 

var  $x=1$ ; ...

...

....

```
procedure outX(){
     var x=2;
     print("x is equal to ",x);
}
...
outX();
```
*"x is equal to 2"*

## Scope with sub-procedures

... var  $x=1$ ;

```
...
procedure outX(){
     var x=2;
     print("x is equal to ",x);
     outY(x+1)}
...
procedure outY(y){
     print("y is equal to ",y);
     }
...
outX();
....
                  This code outs: 
                        "x is equal to 2
                       y is equal to 3"
```
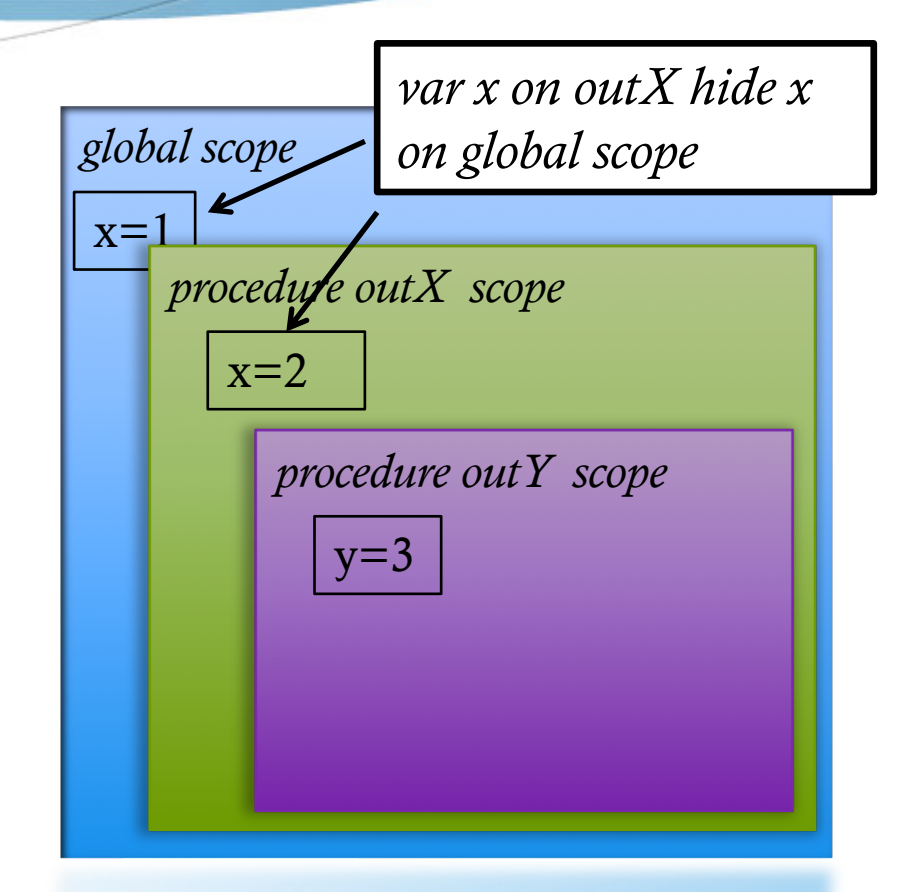

## Functions

 $\triangle$  A function is a procedure that return some values

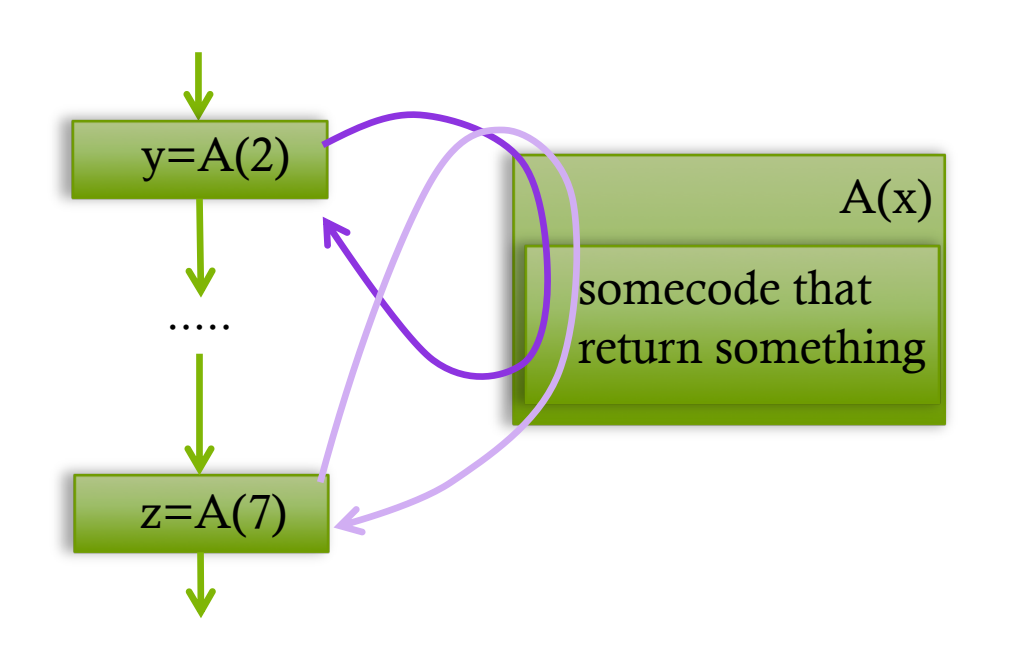

```
...
function A(x) {
     return x+1;
}
...
y = A(2);print ("y is equal to ",y);
...
z = A(7);print ("z is equal to ",z);
                  .... This code outs:
                        "y is equal to 3
                        z is equal to 8"
```